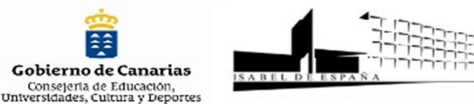

I.E.S. " ISABEL DE ESPANA"

## CURSO 2023/2024

## DEPARTAMENTO DE INFORMÁTICA

## IES ISABEL DE ESPAÑA

# PROGRAMACIÓN DIDÁCTICA

# CICLO FORMATIVO DE GRADO BÁSICO EN INFORMÁTICA Y COMUNICACIONES

# MÓDULO: OPERACIONES AUXILIARES PARA LA CONFIGURACIÓN Y LA EXPLOTACIÓN

## (OCU)

Docente que imparte el módulo:

JUAN MANUEL HERNÁNDEZ ORTA

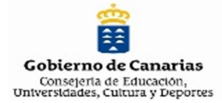

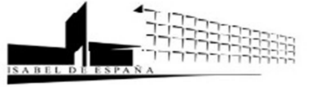

I.E.S. " ISABEL DE ESPANA"

## Índice

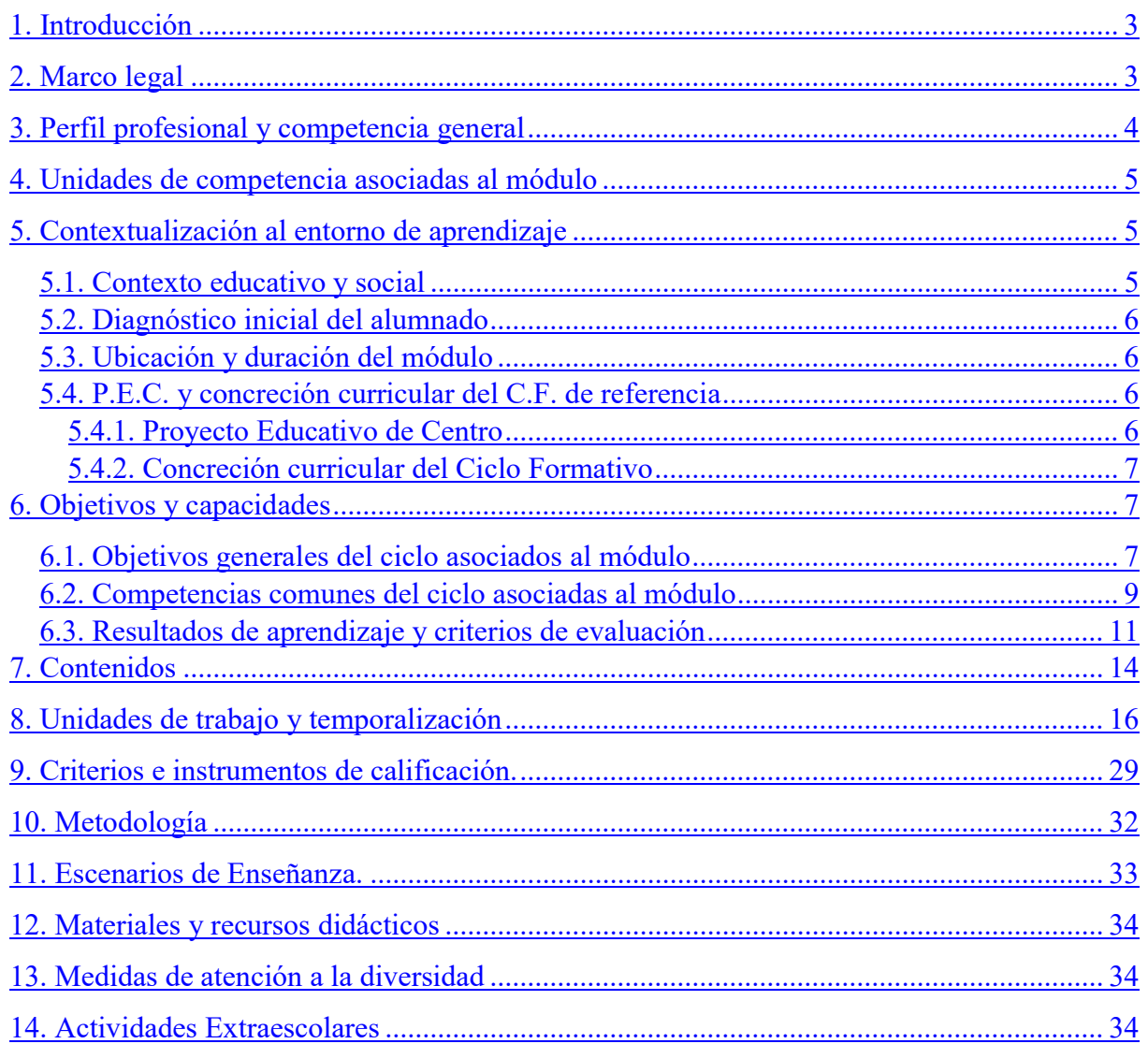

## 1. Introducción

Esta programación corresponde al módulo profesional denominado Operaciones auxiliares para la configuración y la explotación, del segundo curso del Ciclo Formativo de Grado Básico en Informática y Comunicaciones que se imparte en el IES Isabel de España, en el turno de mañana y durante el curso escolar 2023-24.

## 2. Marco legal

- Ley Orgánica 2/2006, de 3 de mayo, de Educación (BOE n.º 106, de 4 de mayo), modificada por Ley Orgánica 3/2020, de 29 de diciembre (BOE n.º 340, de 30 de diciembre).
- Ley Orgánica 3/2022, de 31 de marzo, de ordenación e integración de la Formación Profesional (BOE nº 78, de 1 de abril).
- Real Decreto 217/2022, de 29 de marzo, por el que se establece la ordenación y las enseñanzas mínimas de la Educación Secundaria Obligatoria (BOE n.º 76, de 30 de marzo).

• Real Decreto 127/2014, de 28 de febrero, por el que se regulan aspectos específicos de la Formación Profesional Básica de las enseñanzas de formación profesional del sistema educativo, se aprueban catorce títulos profesionales básicos, se fijan sus currículos básicos y se modifica el Real Decreto 1850/2009, de 4 de diciembre, sobre expedición de títulos académicos y profesionales correspondientes a las enseñanzas establecidas en la Ley Orgánica 2/2006, de 3 de mayo, de Educación (BOE n.º 55, de 5 de marzo).

• Real Decreto 1218/2009, de 17 de julio, por el que se establece un certificado de profesionalidad de la familia profesional informática y comunicaciones que se incluye en el Repertorio Nacional de certificados de profesionalidad (BOE n.º 188, de 5 de agosto).

• Ley 6/2014, de 25 de julio, Canaria de Educación no Universitaria (BOE n.º 238, de 1 de octubre, BOC n.º 152, de 7 de agosto). (Art. 33)

• Resolución de 4 de julio de 2022, de la Dirección General de Formación Profesional y Educación de Adultos, por la que se dictan instrucciones para la impartición del primer curso de los ciclos de Formación Profesional Básica y de Bachillerato de Personas Adultas, para el curso escolar 2022/2023, en la Comunidad Autónoma de Canarias.

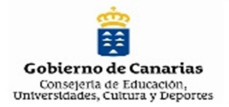

• Resolución de 3 de agosto de 2021, por la que se dictan instrucciones para el desarrollo de los ciclos formativos de Formación Profesional Básica en el ámbito de la Comunidad Autónoma de Canarias (BOC n.º 171, de 20 de agosto).

• Resolución de 3 de marzo de 2021, de la Dirección General de Formación Profesional y Educación de Adultos, por la que se dictan instrucciones para regular la evaluación, promoción y titulación del alumnado de los ciclos de Formación Profesional básica en la Comunidad Autónoma de Canarias (BOC n.º 53, de 16 de marzo).

• Resolución de 15 de mayo de 2019, de la Dirección General de Formación Profesional y Educación de Adultos, por la que se establece el procedimiento para la certificación de la formación a nivel básico en prevención de riesgos laborales del alumnado que cursa ciclos formativos de formación profesional básica en centros educativos de la Comunidad Autónoma de Canarias, y que hayan obtenido el título de formación básica de las enseñanzas de formación profesional establecidas en la Ley Orgánica 2/2006, de 3 de mayo, de Educación (BOC n.º 99, de 24 de mayo).

• Decreto 9/2023, de 26 de enero, por el que se regula y establece el currículo de veintitrés Ciclos Formativos de Grado Básico en el ámbito de la Comunidad Autónoma de Canarias.

## 3. Perfil profesional y competencia general

El perfil profesional del «título profesional básico en Informática y Comunicaciones», queda determinado por su competencia general, sus competencias profesionales, personales y sociales, y por la relación de cualificaciones y, en su caso, unidades de competencia del Catálogo Nacional de Cualificaciones Profesionales incluidas en el título. Queda identificado por los siguientes elementos:

- Denominación: Informática y Comunicaciones
- Nivel: Formación Profesional Básica
- Duración: 2000 horas
- Familia Profesional: Informática y Comunicaciones
- Referente europeo: CINE-3.5.3. (Clasificación Internacional Normalizada de la Educación).

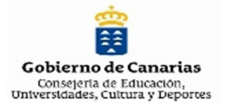

• Referente de Marco Español de Cualificaciones para el Aprendizaje Permanente MECU): nivel 3A.

Según el Decreto por el que se regula y establece el currículo de veintitrés ciclos formativos de grado básico en el ámbito de la comunidad autónoma de canarias, en el anexo 19 del CFGB en Informática y comunicaciones, la competencia general de este título consiste en "realizar operaciones auxiliares de montaje y mantenimiento de sistemas microinformáticos, periféricos y redes de comunicación de datos, así como de equipos eléctricos y electrónicos, operando con la calidad indicada y actuando en condiciones de seguridad y de protección ambiental con responsabilidad e iniciativa personal y comunicándose de forma oral y escrita en lengua castellana, así como en alguna lengua extranjera".

### 4. Unidades de competencia asociadas al módulo

Este módulo está asociado a la Unidad Operaciones auxiliares de montaje y mantenimiento de sistemas microinformáticos IFC361\_1 (Real Decreto 1701/2007, de 14 de diciembre), que comprende las siguientes unidades de competencia:

• UC1209 1: Realizar operaciones auxiliares con tecnologías de la información y la comunicación.

## 5. Contextualización al entorno de aprendizaje

### 5.1. Contexto educativo y social

El IES Isabel de España es un centro de enseñanza pública dependiente de la Consejería de Educación, Formación Profesional, Actividad Física y Deportes del Gobierno de Canarias. Está situado en el barrio de Arenales, en el municipio de Las Palmas de Gran Canaria.

El centro se ubica concretamente en la calle Tomás Morales Nº39, junto a la Facultad de Humanidades de la ULPGC y otros centros educativos de secundaria. Consta de un edificio principal en forma de 'J', donde se imparte la ESO, el Bachillerato, un Ciclo de Formación Profesional Adaptada y un Ciclo de Formación de Grado Básico que desde este curso se imparte por primera vez en segundo.

## 5.2. Diagnóstico inicial del alumnado

El grupo al que va dirigido esta programación está formado, a día de hoy, por 8 alumnos/as, todos ellos/as integrantes del grupo de 2º del Ciclo Formativo de Grado Básico en Informática y Comunicaciones.

Se trata de un grupo compuesto por seis chicas y dos chicos, en el que nos encontramos con alumnos con falta de base en conocimientos muy básicos y poca capacidad de estudio y trabajo, además de una alumna de procedencia extranjera con dificultades idiomáticas. Entre ellos hay algunos alumnos/as con actitud infantil. Aunque no existen graves problemas de disciplina nos encontramos alumnos/as con una significativa falta de puntualidad y asistencia a clase. Toda esta combinación hace que, con bastante frecuencia, resulte complicado trabajar con el grupo los contenidos y las prácticas.

## 5.3. Ubicación y duración del módulo

El ciclo se imparte en turno de mañana y este módulo abarca los dos primeros trimestres del curso. La distribución semanal horaria de este módulo concreto es de seis horas semanales, con lo que se cubrirían las 156 horas que prevé el currículo.

## 5.4. P.E.C. y concreción curricular del C.F. de referencia

### 5.4.1. Proyecto Educativo de Centro

El Proyecto Educativo de nuestro centro establece las siguientes acciones para el desarrollo de los planes y programas de contenido educativo y que implican el tratamiento transversal de la educación en valores:

- Facilitar la información y los canales de acceso a ella.
- Agilizar, en la medida de lo posible, los trámites burocráticos.
- Favorecer un clima que motive la implicación docente y discente.

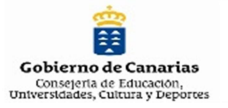

- Flexibilizar, en la medida de lo posible, los horarios para atender las necesidades de los programas y proyectos del centro.
- Promover la disponibilidad de los recursos materiales e infraestructuras necesarias para el desarrollo de los distintos proyectos y programas.
- Fomentar la coordinación dentro de la comunidad educativa para la optimización de los recursos necesarios en el desarrollo de los proyectos.

#### 5.4.2. Concreción curricular del Ciclo Formativo

La concreción curricular del Ciclo Formativo de referencia abarca, por un lado, la identificación del alumnado al que va dirigida la formación profesional en el centro; por otra parte, se desarrollan los objetivos generales que se establecen con respecto al ciclo en cuestión, que en nuestro caso es el Ciclo Formativo de Formación Profesional Básica en Informática y Comunicaciones.

En el Proyecto Curricular del Ciclo Formativo se identifican los objetivos generales y las capacidades actitudinales comunes de los módulos, así como otras consideraciones como diversas orientaciones metodológicas, gestión de módulos pendientes, convalidaciones, indicaciones para los módulos de Integración –no aplicable en este caso– y Formación en Centros de Trabajo (FCT) y otros asuntos de interés que se tendrán siempre como referencia a la hora de redactar las programaciones didácticas de cada módulo.

### 6. Objetivos y capacidades

### 6.1. Objetivos generales del ciclo asociados al módulo

Según el decreto por el que se regula y establece el currículo de veintitrés ciclos formativos de grado básico en el ámbito de la comunidad autónoma de canarias, en el anexo 19 del CFGB en Informática y comunicaciones, la formación del módulo Operaciones auxiliares para la configuración y la explotación ha de contribuir a alcanzar los siguientes objetivos generales del ciclo formativo:

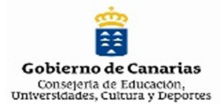

a) Identificar y organizar los componentes físicos y lógicos que conforman un sistema microinformático y/o red de transmisión de datos clasificándolos de acuerdo a su función para copiarlos según su finalidad.

b) Ensamblar y conectar componentes y periféricos utilizando las herramientas adecuadas, aplicando procedimientos y normas, para montar sistemas microinformáticos y redes.

c) Aplicar técnicas de localización de averías sencillas en los sistemas y equipos informáticos siguiendo pautas establecidas para mantener sistemas microinformáticos y redes locales.

d) Sustituir y ajustar componentes físicos y lógicos para mantener sistemas microinformáticos y redes locales.

e) Interpretar y aplicar las instrucciones de catálogos de fabricantes de equipos y sistemas para transportar y almacenar elementos y equipos de los sistemas informáticos y redes.

f) Identificar y aplicar técnicas de verificación en el montaje y el mantenimiento siguiendo pautas establecidas para realizar comprobaciones rutinarias.

g) Ubicar y fijar canalizaciones y demás elementos de una red local cableada, inalámbrica o mixta, aplicando procedimientos de montaje y protocolos de calidad y seguridad, para instalar y configurar redes locales.

h) Aplicar técnicas de preparado, conformado y guiado de cables, preparando los espacios y manejando equipos y herramientas para tender el cableado en redes de datos.

i) Reconocer las herramientas del sistema operativo y periféricos manejándolas para realizar configuraciones y resolver problemas de acuerdo a las instrucciones del fabricante.

j) Elaborar y modificar informes sencillos y fichas de trabajo para manejar aplicaciones ofimáticas de procesadores de texto.

t) Comparar y seleccionar recursos y ofertas formativas existentes para el aprendizaje a lo largo de la vida para adaptarse a las nuevas situaciones laborales y personales.

u) Desarrollar la iniciativa, la creatividad y el espíritu emprendedor, así como la confianza en sí mismo, la participación y el espíritu crítico para resolver situaciones e incidencias tanto de la actividad profesional como de la personal.

v) Desarrollar trabajos en equipo de forma cooperativa, con tolerancia y respeto, asumiendo sus deberes para la realización eficaz de las tareas y como medio de desarrollo personal.

w)Utilizar las tecnologías de la información y de la comunicación para informarse, comunicarse, aprender y facilitarse las tareas laborales.

x) Relacionar los riesgos laborales y ambientales con la actividad laboral con el propósito de utilizar las medidas preventivas correspondientes para la protección personal, evitando daños a las demás personas y en el medioambiente.

y) Desarrollar las técnicas de su actividad profesional asegurando la eficacia y la calidad en su trabajo, proponiendo, si procede, mejoras en las actividades de trabajo.

z) Reconocer sus derechos y deberes como agente activo en la sociedad, teniendo en cuenta el marco legal que regula las condiciones sociales y laborales para participar como ciudadano democrático o ciudadana democrática.

### 6.2. Competencias comunes del ciclo asociadas al módulo

De nuevo según el decreto por el que se regula y establece el currículo de veintitrés ciclos formativos de grado básico en el ámbito de la comunidad autónoma de canarias, en el anexo 19 del CFGB en Informática y comunicaciones, la formación de este módulo ha de contribuir a alcanzar las siguientes competencias profesionales, personales, sociales y para el aprendizaje permanente:

a) Acopiar los materiales para acometer el montaje y/o mantenimiento en sistemas microinformáticos y redes de transmisión de datos.

b) Realizar operaciones auxiliares de montaje de sistemas microinformáticos y dispositivos auxiliares en condiciones de calidad.

c) Realizar operaciones auxiliares de mantenimiento y reparación de sistemas microinformáticos garantizando su funcionamiento.

d) Realizar las operaciones para el almacenamiento y transporte de sistemas, periféricos y consumibles, siguiendo criterios de seguridad y catalogación.

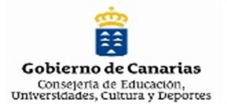

e) Realizar comprobaciones rutinarias de verificación en el montaje y mantenimiento de sistemas y/o instalaciones.

f) Montar canalizaciones para cableado de datos en condiciones de calidad y seguridad.

g) Tender el cableado de redes de datos aplicando las técnicas y procedimientos normalizados.

h) Manejar las herramientas del entorno usuario proporcionadas por el sistema operativo y los dispositivos de almacenamiento de información.

i) Manejar aplicaciones ofimáticas de procesador de textos para realizar documentos sencillos.

q) Adaptarse a las nuevas situaciones laborales originadas por cambios tecnológicos y organizativos en su actividad laboral, utilizando las ofertas formativas a su alcance y localizando los recursos mediante las tecnologías de la información y la comunicación.

r) Cumplir las tareas propias de su nivel con autonomía y responsabilidad, empleando criterios de calidad y eficiencia en el trabajo asignado y efectuándolo de forma individual o como miembro de un equipo.

s) Comunicarse eficazmente, respetando la autonomía y competencia de las distintas personas que intervienen en su ámbito de trabajo, contribuyendo a la calidad del trabajo realizado.

t) Asumir y cumplir las medidas de prevención de riesgos y seguridad laboral en la realización de las actividades laborales evitando daños personales, laborales y ambientales.

u) Cumplir las normas de calidad, de accesibilidad universal y diseño para todas las personas que afectan a su actividad profesional.

v) Actuar con espíritu emprendedor, iniciativa personal y responsabilidad en la elección de los procedimientos de su actividad profesional.

w)Ejercer sus derechos y cumplir con las obligaciones derivadas de su actividad profesional, de acuerdo con lo establecido en la legislación vigente, participando activamente en la vida económica, social y cultural.

## 6.3. Resultados de aprendizaje y criterios de evaluación

El mismo decreto por el que se regula y establece el currículo de veintitrés ciclos formativos de grado básico en el ámbito de la comunidad autónoma de canarias, en el anexo 19 del CFGB en Informática y comunicaciones, establece los resultados de aprendizaje y criterios de evaluación asociados al módulo de Operaciones auxiliares para la configuración y la explotación, que son los que se muestran a continuación.

A continuación, se detallan los resultados de aprendizaje y sus criterios de evaluación asociados:

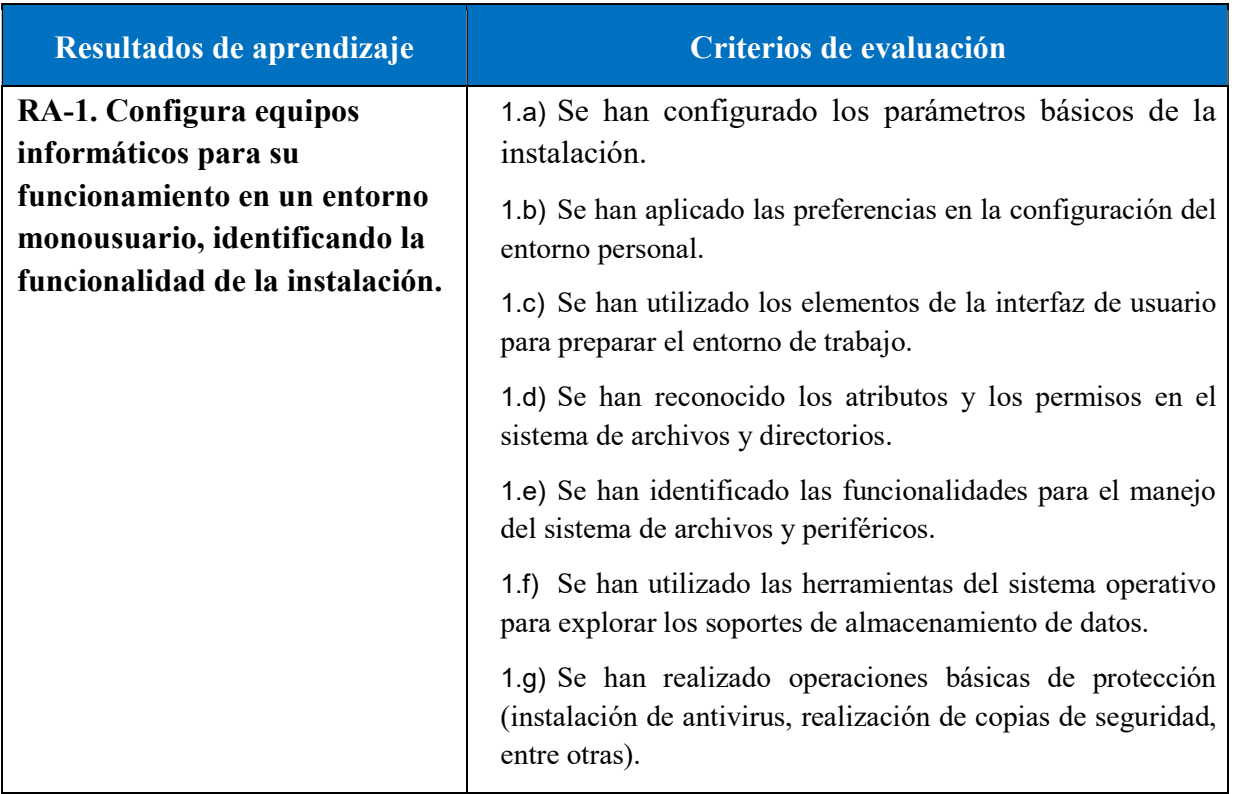

42

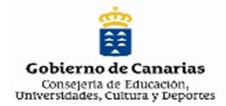

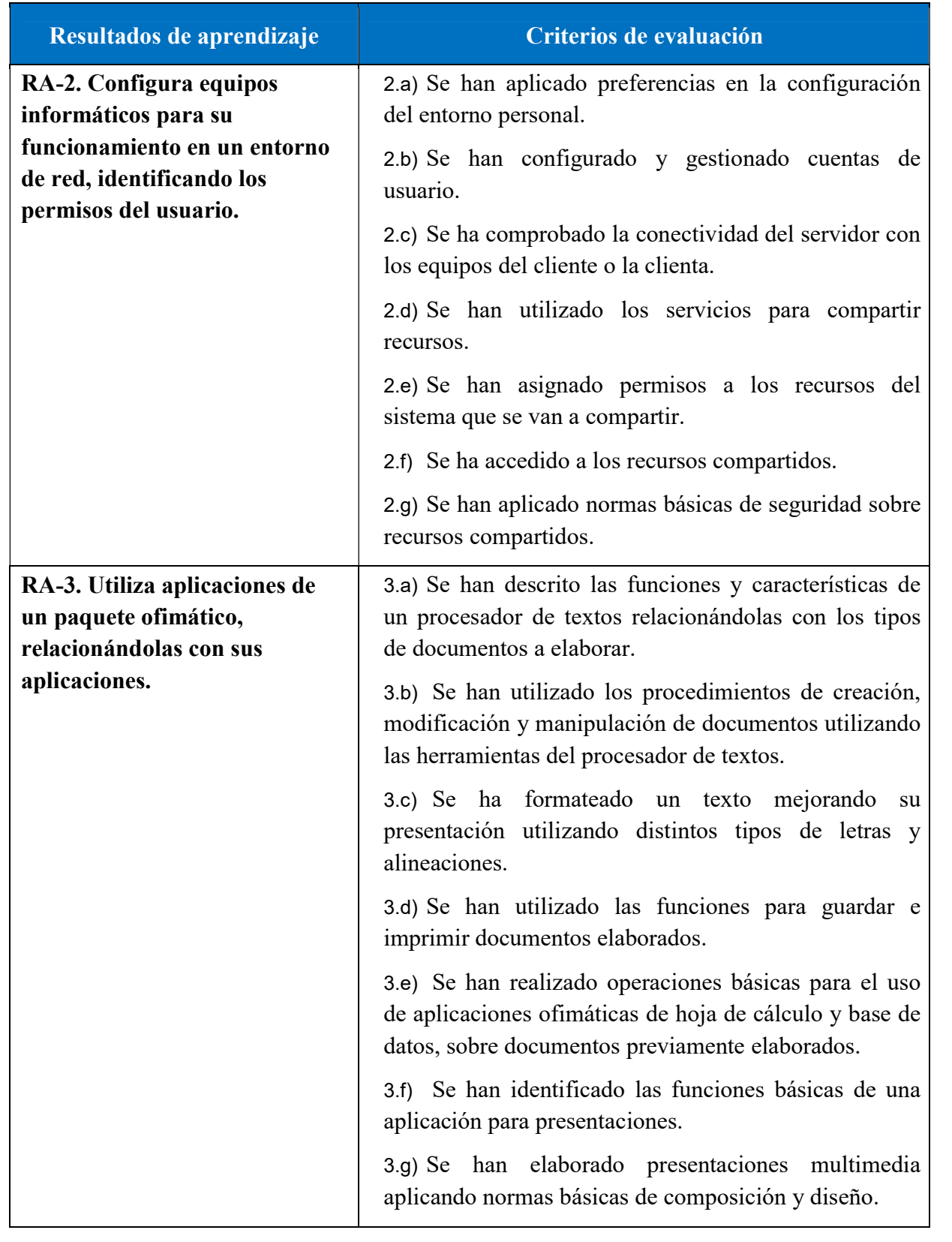

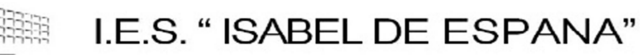

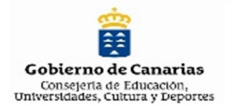

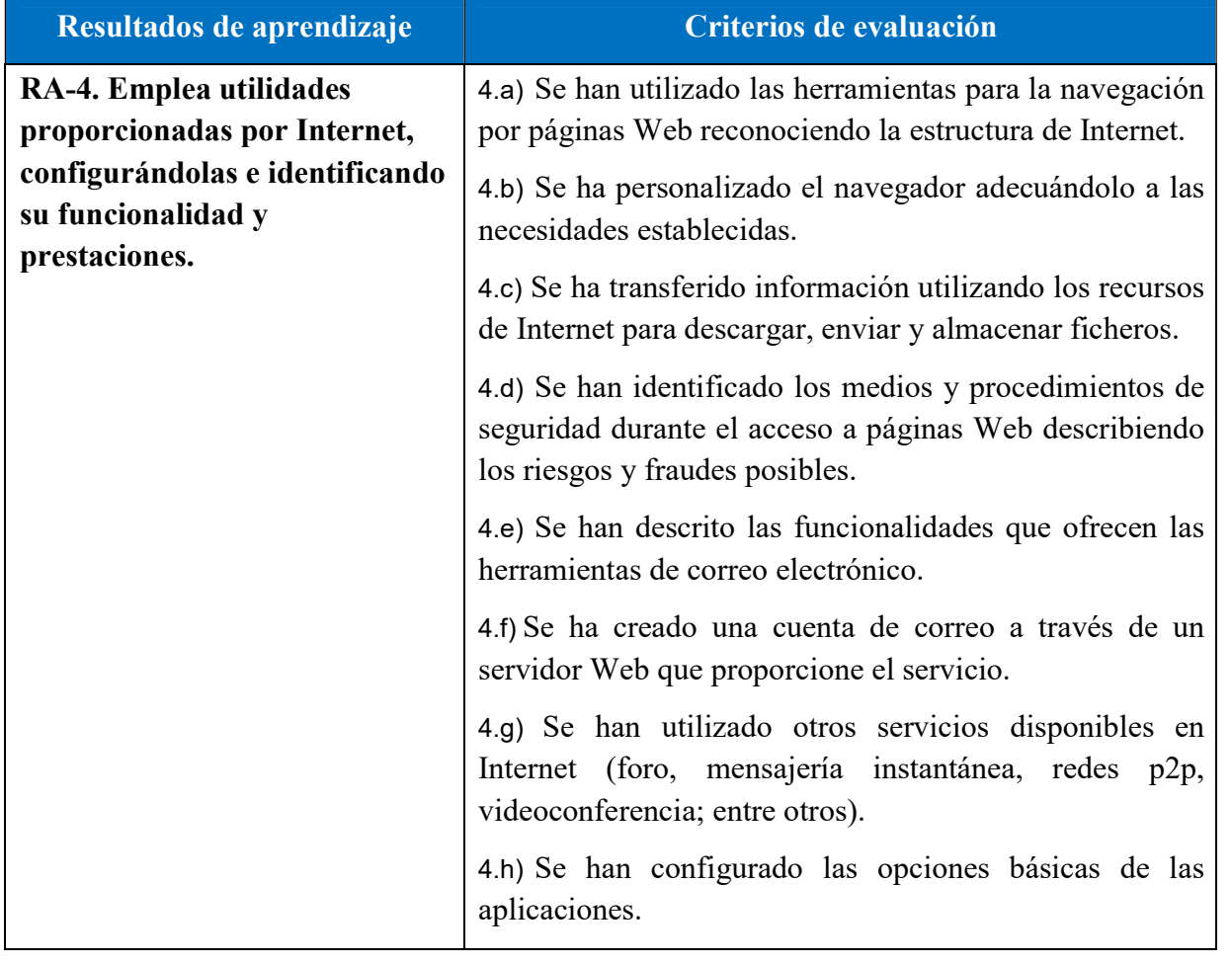

La relación de resultados de aprendizaje (RA), y los criterios de evaluación contenidos en estos, del Real Decreto 127/2014, del 28 de febrero con las unidades de trabajo, se especifican en la siguiente tabla:

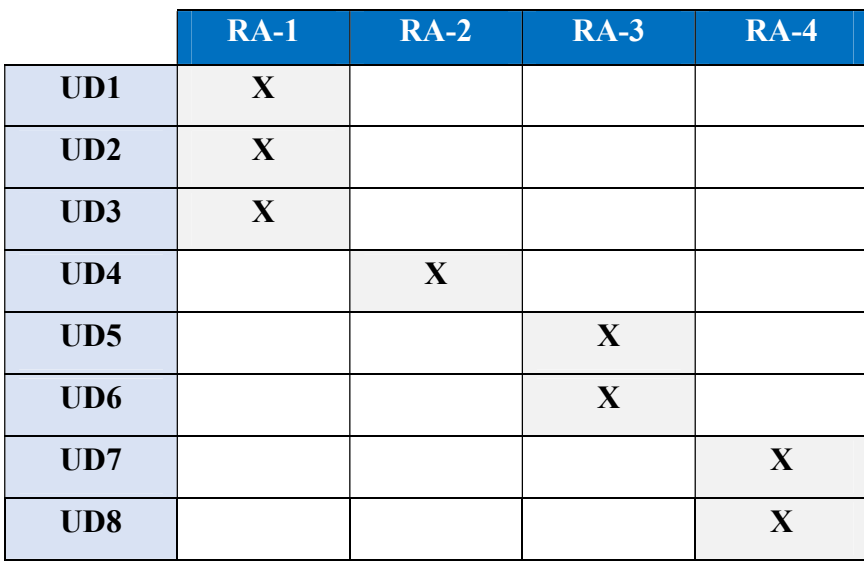

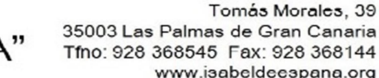

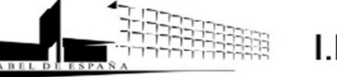

**I.E.S. " ISABEL DE ESPANA"** 

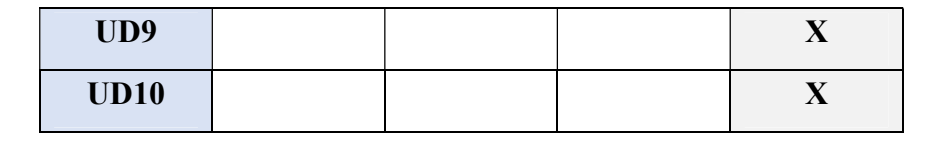

## 7. Contenidos

14

**Gobierno de Canarias**<br>Consejería de Educación,<br>Universidades, Cultura y Deporces

El mismo decreto por el que se regula y establece el currículo de veintitrés ciclos formativos de grado básico en el ámbito de la comunidad autónoma de canarias, en el anexo 19 del CFGB en Informática y comunicaciones, establece los contenidos asociados a cada uno de los resultados de aprendizaje del módulo de Operaciones auxiliares para la configuración y la explotación, que son los que se muestran a continuación.

## 1. Configuración de equipos informáticos para su funcionamiento en un entorno monousuario:

- Sistemas operativos actuales: Requisitos técnicos del sistema operativo.
- Características y funciones fundamentales de un sistema operativo.
- Instalación del sistema operativo. Parámetros básicos de la instalación.
- La interfaz gráfica de usuario, el escritorio. Configuración del entorno personal. Preparación del entorno de trabajo.
- Realización de tareas básicas sobre sistemas operativos: Los recursos del sistema.
- Estructura del árbol de directorios.
- Gestión del sistema de archivos. Funciones para el manejo del sistema de archivos y periféricos.
- Sistemas de archivos, directorio, atributos y permisos.
- Operación con archivos: nombre y extensión, comodines, atributos, tipos.
- Operaciones más comunes con directorios.
- Gestión de archivos y carpetas: funciones básicas de exploración y búsqueda.
- Arranque y parada del sistema. Sesiones.
- Utilización de periféricos. Configuración de periféricos.
- Configuración de las preferencias de escritorio.
- Administración: Gestión de perfiles de usuarios. Contraseñas.

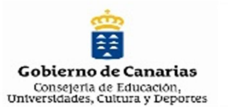

- Herramientas básicas de protección. Tipos y características. Instalación y configuración de herramientas de protección (antivirus, cortafuegos, entre otras). Copias de seguridad del sistema.
- Recursos compartidos.

#### 2. Configuración de equipos informáticos para su funcionamiento en un entorno de red:

- Configuración del entorno personal y preferencias.
- Gestión de usuarios y grupos: Cuentas y grupos.
- Tipos de perfiles de usuario.
- Usuarios y grupos predeterminados y especiales del sistema.
- Comprobación de conectividad servidor-clientes.
- Servicios de recursos compartidos. Tipos y características.
- Instalación y configuración de servicios de recursos compartidos. Gestión de permisos en recursos compartidos.
- Archivos y directorios compartidos a través de la red.
- Configuración de impresoras compartidas en red.
- Seguridad y acceso a recursos compartidos.
- Dispositivos con conexión inalámbrica a la red y al equipo.
- Dispositivos y software multimedia. Configuración y uso.

#### 3. Utilización de aplicaciones de un paquete ofimático:

- Funcionalidades y uso de un procesador de textos. Tipos de documentos a elaborar.
- Creación y almacenamiento de documentos.
- Operaciones básicas sobre el texto. Copiar, pegar y cortar. Búsqueda y reemplazo de texto.
- Aplicación de formato a documentos.
- Formatos de letras: negrita, cursiva y subrayado.
- Tamaños y tipo de fuentes.
- Numeración, viñetas, tabulaciones y alineación de párrafos, entre otros.
- Inserción de objetos gráficos en los documentos.
- Configuración de página. Encabezado y pie de página.
- El corrector ortográfico. Revisión ortográfica y gramatical del texto.

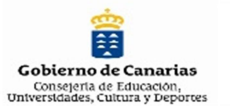

- Impresión de documento: previsualización del documento a imprimir y opciones de impresión.
- Funcionalidades y uso de otras aplicaciones ofimáticas (hoja de cálculo, base de datos y presentaciones, entre otros).
- Elaboración de presentaciones multimedia. Funcionalidades de las herramientas para la elaboración de presentaciones multimedia.
- Software libre. Manejo de aplicaciones ofimáticas de software libre.
- Manejo de aplicaciones ofimáticas en la "nube".
- Herramientas de intercambio de información.

#### 4. Utilización de aplicaciones de Internet:

- Características y usos de Internet. Estructura de Internet. Herramientas para la navegación por páginas web.
- Navegación por la Web: descripción, configuración y funcionamiento del navegador. Procedimiento de seguridad en el acceso a página web. Riesgos y fraudes posibles.
- Buscadores: características y usos.
- Correo electrónico: funcionalidades y tipos. Creación de cuentas de correo electrónico. Configuración del cliente de correo. Archivos adjuntos.
- Mensajería instantánea: tipos y características. Instalación y configuración de herramientas de mensajería instantánea. Servicios de mensajería instantánea.
- Videoconferencia: características. Servicios de videoconferencia. Instalación y configuración de herramientas de videoconferencia.
- Foros: tipos y características.
- Almacenamiento en la "nube".
- Herramientas y usos de los servicios de Internet: servicios p2p. Otros servicios disponibles para la descarga, envío y almacenamiento de información.

## 8. Unidades de trabajo y temporalización

El módulo de Operaciones auxiliares para la configuración y la explotación se imparte en el primer curso a razón de 6 horas semanales, por lo que se ha considerado un total de 156 horas.

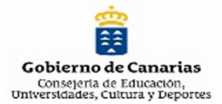

Las unidades de trabajo que planteamos y su cómputo horario estimado están reflejados en la siguiente tabla:

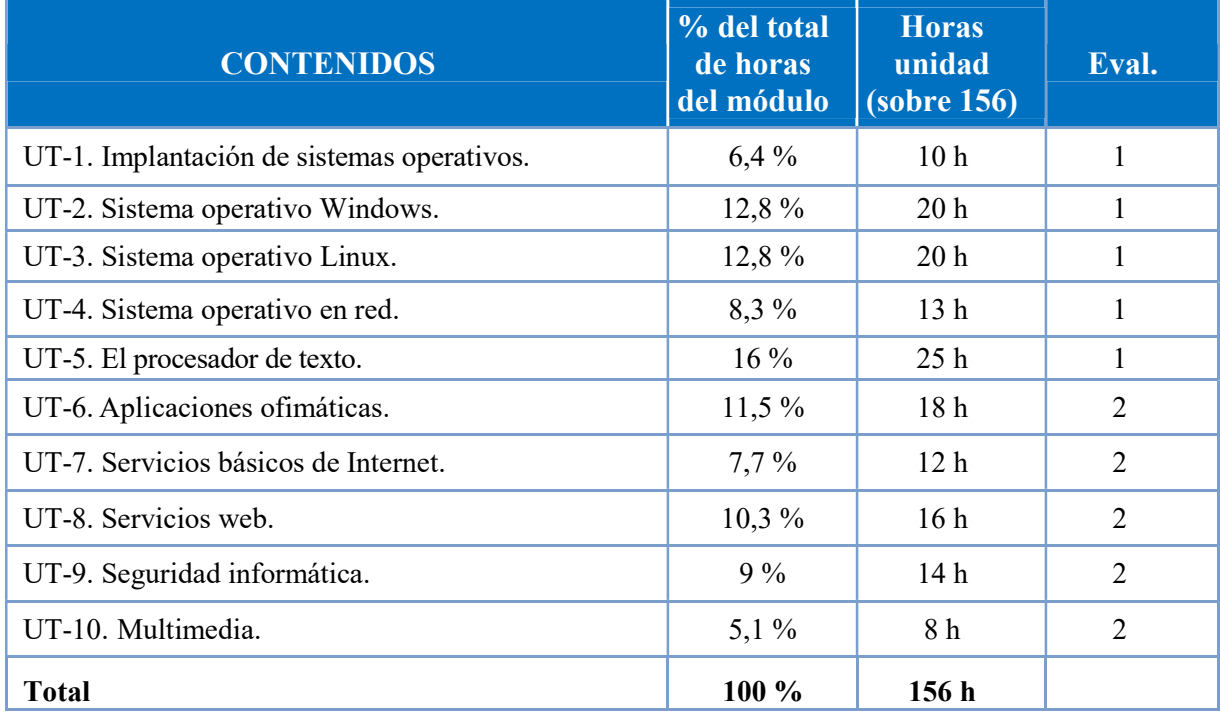

La temporalización y el orden de impartición de las unidades siempre estarán, por supuesto, sujetos a las características del grupo, al ritmo de trabajo del alumnado y al criterio último del profesor.

#### Asociación de resultados de aprendizaje con unidades de trabajo

A continuación, aparecen los porcentajes de los resultados de aprendizaje que corresponden a cada unidad de trabajo.

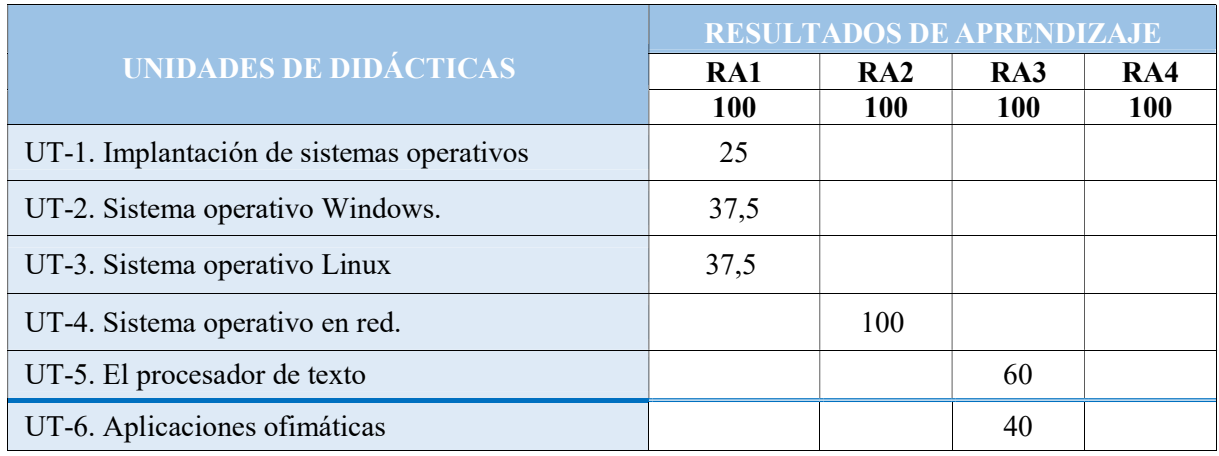

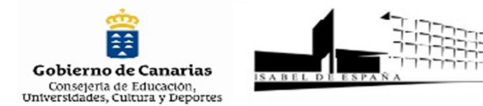

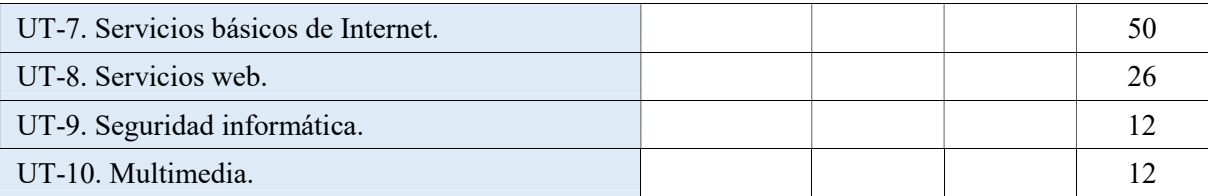

#### Desarrollo de cada Unidad de Trabajo.

22333

A continuación, aparecen los contenidos desglosados en contenidos y actividades para cada unidad de trabajo:

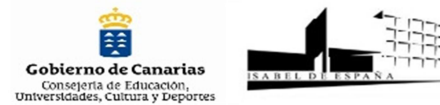

### UNIDAD 1. IMPLANTACIÓN DE SISTEMAS OPERATIVOS

#### TEMPORIZACIÓN

10 sesiones (Semanas 1 y 2).

#### **OBJETIVOS**

- Conocer el software, sus tipos, licencias y finalidad.
- Identificar los principales sistemas operativos disponibles en la actualidad.
- Saber instalar un sistema operativo en entornos reales y virtuales.
- Aplicar adecuadamente las principales operaciones en el proceso de postinstalación de un sistema operativo.

#### **CONTENIDOS**

#### 1. 1. Implantación de sistemas operativos

- El software
- El sistema operativo
- Virtualización
- Preparación de la instalación del SO
- Instalación del SO Windows 10
- Instalación del SO Ubuntu
- Posinstalación del sistema

RESULTADOS DE APRENDIZAJE Y CRITERIOS DE EVALUACIÓN

RA1: a, b y g.

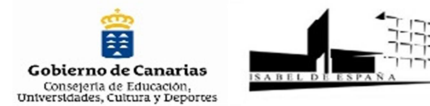

#### UNIDAD 2. SISTEMA OPERATIVO WINDOWS

#### TEMPORIZACIÓN

18 sesiones (semana 2, 3, 4 Y 5).

#### **OBJETIVOS**

- Saber utilizar las herramientas de administración básicas del sistema operativo Windows 10.
- Gestionar archivos, carpetas, usuarios y grupos de forma eficiente.
- Conocer las formas de compartir recursos de forma segura.
- Identificar los diferentes permisos que proporciona Windows 10.

#### **CONTENIDOS**

#### 1. Sistema operativo Windows

- Versiones de Windows
- El escritorio
- Las ventanas
- Los archivos y carpetas
- Administración del sistema
- Compartir en Windows
- Herramientas administrativas

#### RESULTADOS DE APRENDIZAJE Y CRITERIOS DE EVALUACIÓN

RA1: c, d, e y f.

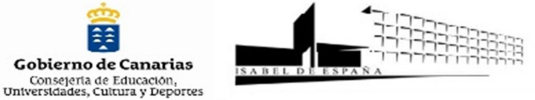

#### UNIDAD 3. SISTEMA OPERATIVO LINUX

#### TEMPORIZACIÓN

18 sesiones (semanas 5, 6, 7 y 8).

#### **OBJETIVOS**

14

- Saber utilizar el sistema operativo Ubuntu y las herramientas de administración básica del sistema.
- Gestionar archivos, carpetas, usuarios y grupos de forma eficiente.
- Identificar y configurar los permisos en Linux
- Conocer las formas de compartir recursos de forma segura.

#### **CONTENIDOS**

#### 1. Sistema operativo Linux

- Versiones de Linux
- El entorno de trabajo de Ubuntu
- Las ventanas
- Los archivos y carpetas
- Las unidades
- Administración básica
- Los permisos
- Compartir en Ubuntu

#### RESULTADOS DE APRENDIZAJE Y CRITERIOS DE EVALUACIÓN

RA1: c, d, e y f.

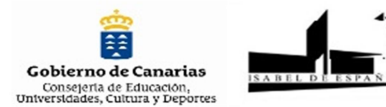

#### UNIDAD 4. SISTEMA OPERATIVO DE RED

₿ħ

#### TEMPORIZACIÓN

13 sesiones (semanas 8, 9 y 10).

#### **OBJETIVOS**

- Conocer los conceptos básicos sobre redes de datos y comunicaciones.
- Poder configurar un sistema operativo para funcionar en un entorno de red.
- Saber sacar todo el partido a las redes inalámbricas.

#### **CONTENIDOS**

#### 1. Sistemas operativos en red

- Red de comunicación o datos
- Tipos de redes: clasificación
- Topologías de red
- Configuraciones lógicas de red
- Redes inalámbricas
- Impresoras en red

#### RESULTADOS DE APRENDIZAJE Y CRITERIOS DE EVALUACIÓN

RA2: a, b, c, d, e, f y g.

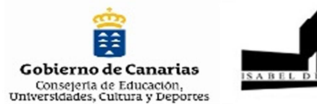

#### UNIDAD 5. EL PROCESADOR DE TEXTO

#### TEMPORIZACIÓN

25 sesiones (semanas 10, 11, 12, 16 y 14).

#### **OBJETIVOS**

- Utilizar las funciones básicas de un procesador de textos.
- Crear documentos aplicando diferentes formatos al documento, al texto y a las imágenes.
- Conocer las herramientas de ilustraciones y o objetos de texto.
- Insertar tablas en documentos e incluir contenidos en ellas.
- Revisar documentos para corregir los posibles errores ortográficos e incluir comentarios en ellos.
- Ser capaz de pasar al procesador documentos sencillos en papel.

#### **CONTENIDOS**

#### 1. El procesador de texto

- El procesador de texto
- La ventana de Word 2016
- Operaciones sobre documentos
- Partes del documento
- Visualizar el documento
- Acciones básicas sobre el contenido
- Formato de la pagina
- Formato de la fuente
- Formato del párrafo
- Tablas
- Ilustraciones
- Objetos de texto
- Revisión del texto

RESULTADOS DE APRENDIZAJE Y CRITERIOS DE EVALUACIÓN

RA3: a, b, c y d.

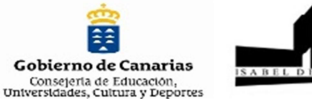

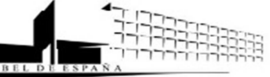

## UNIDAD 6. APLICACIONES OFIMÁTICAS

#### TEMPORIZACIÓN

14 sesiones (semanas 15, 16 y 17).

#### **OBJETIVOS**

- Conocer las principales aplicaciones ofimáticas y su finalidad.
- Utilizar aplicaciones ofimáticas para el tratamiento de datos y la presentación de información a partir de diseños predefinidos o propios.
- Saber utilizar las herramientas básicas de una hoja de cálculo.
- Diseñar bases de datos, rellenar formularios y trabajar con informes de bases de datos ya definidas.
- Realizar presentaciones a partir de proyectos existentes o a través de diseños básicos creados por ellos mismos.
- Importar y exportar datos desde las distintas aplicaciones ofimáticas.
- Conocer las principales aplicaciones de ofimática en la nube.

#### **CONTENIDOS**

#### 1. Aplicaciones ofimáticas

- Suites ofimáticas
- Hojas de cálculo
- Bases de datos
- Presentaciones multimedia
- Aplicaciones ofimáticas en la nube

#### RESULTADOS DE APRENDIZAJE Y CRITERIOS DE EVALUACIÓN

RA3: e, f y g.

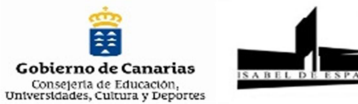

## UNIDAD 7. SERVICIOS BÁSICOS DE INTERNET

#### TEMPORIZACIÓN

12 sesiones (semanas 17, 18 y 19).

#### **OBJETIVOS**

- Conocer los conceptos básicos de Internet.
- Emplear las herramientas básicas de navegación web.
- Manejar las utilidades que proporciona Internet para realizar búsquedas de información en la red.
- Identificar las características de una web.
- Ser capaz de gestionar cuentas de correo electrónico.
- Poder comunicarse con otras personas a través de la mensajería instantánea.

#### **CONTENIDOS**

- 1. Servicios básicos de Intemet
	- Conceptos básicos
	- La Web
	- El navegador
	- Los buscadores
	- El correo electrónico
	- La mensajería Instantánea

RESULTADOS DE APRENDIZAJE Y CRITERIOS DE EVALUACIÓN

RA4: a, b, e y f.

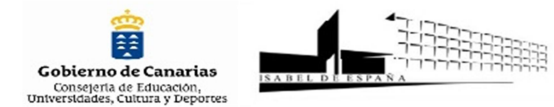

#### UNIDAD 8. SERVICIOS WEB

#### TEMPORIZACIÓN

16 sesiones (semanas 19, 20 y 21).

#### **OBJETIVOS**

- Saber lo que son las generaciones web y cómo han influido en los ámbitos de la vida.
- Saber utilizar las herramientas Web 2.0 y 3.0 más comunes.
- Utilizar en su vida las funciones que le ofrecen los servicios web más característicos en la actualidad.
- Identificar las redes sociales más utilizadas y su funcionalidad.
- Conocer los gestores de contenidos existentes y las ventajas que ofrecen.

#### **CONTENIDOS**

- 1. Generaciones web
	- Foros
	- Blogs
	- Wikis
	- Sindicación de contenidos
	- Redes sociales
	- Computación en la nube
	- Gestores de contenidos (CMS)

#### RESULTADOS DE APRENDIZAJE Y CRITERIOS DE EVALUACIÓN

RA-4: c y g

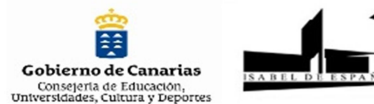

## UNIDAD 9. SEGURIDAD INFORMÁTICA

#### TEMPORIZACIÓN

14 sesiones (semanas 22, 23 y 24).

#### **OBJETIVOS**

- Conocer la importancia de la seguridad en un sistema informático.
- Identificar las principales amenazas a la seguridad de un sistema informático, su comportamiento y efectos sobre él.
- Saber proteger un sistema informático de amenazas físicas y lógicas con los mecanismos de seguridad adecuados.
- Conocer los ataques más comunes a los sistemas informáticos.
- Saber llevar a cabo buenas prácticas en el manejo de sistemas informáticos.

#### **CONTENIDOS**

- 1. Seguridad informática
	- El sistema informático y sus elementos sensibles
	- Seguridad y tipos de amenazas
	- Análisis y control del riesgo
	- Mecanismos de seguridad física
	- Mecanismos de seguridad lógica
	- Ataques más comunes
	- Buenas prácticas

#### RESULTADOS DE APRENDIZAJE Y CRITERIOS DE EVALUACIÓN

RA-4: d.

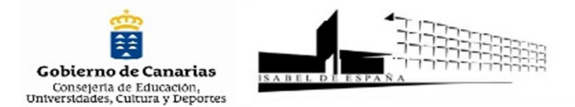

#### UNIDAD 10. MULTIMEDIA

#### TEMPORIZACIÓN

8 sesiones (semanas 24 y 25).

#### **OBJETIVOS**

- Identificar los principales elementos multimedia de tu entorno, su formato y la finalidad.
- Conocer las principales plataformas y repositorios de contenidos multimedia, así como la forma de explorarlos.
- Realizar diseños de contenido multimedia utilizando diversos formatos y fuentes de este tipo de elementos.

#### **CONTENIDOS**

- 1. Multimedia
	- Herramientas para la creación de contenido
	- Plataformas de contenido multimedia
	- Herramientas de conversión de formatos

#### RESULTADOS DE APRENDIZAJE Y CRITERIOS DE EVALUACIÓN

RA-4: h.

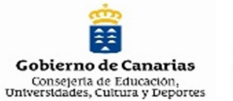

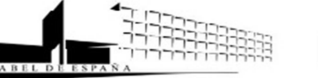

### 9. Criterios e instrumentos de calificación.

Atendiendo a la normativa actual, tendremos en cuenta que:

1. La evaluación de los aprendizajes del alumnado que cursa ciclos formativos será continua y se realizará por módulos profesionales.

2. Se evaluará la adquisición, por parte del alumnado, de unos resultados de aprendizaje. Dicha evaluación se realizará mediante una serie de criterios de evaluación.

3. La calificación de los módulos profesionales será numérica, entre uno y diez, sin decimales.

Además, la evaluación será:

• Inicial: intentando motivar al alumnado, para conseguir de cada uno su máximo rendimiento posible, así como adaptar las actividades propuestas a las características del alumnado.

• Procesual: observando el trabajo diario del alumnado para detectar aquellos aspectos que les supongan mayores dificultades y poder aplicar mecanismos para superarlas. Así como adaptándolo a aquellos que dispongan de un ritmo de aprendizaje más rápido.

• Final/sumativo: valorando los resultados conseguidos por el alumnado mediante un proceso de evaluación que usará los siguientes instrumentos:

- Observación directa de los siguientes elementos:
	- Trabajo diario en clase en las actividades propuestas.
	- Respuestas a preguntas formuladas durante la clase.
	- Participación, esfuerzo, comportamiento y ayuda a compañeros en clase.
	- Exposición de actividades, donde se valorará la forma de exponer la información, claridad y justificación de los hechos o sucesos expuestos, recursos utilizados, etc.
- Actividades opcionales, individuales o en grupo, donde se valorará la veracidad, la actualidad de la información y su presentación.

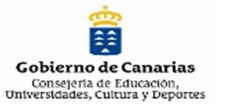

- Pruebas teórico-prácticas, donde se harán preguntas de respuesta corta y supuestos prácticos donde habrá que usar el ordenador para buscar información en internet, de forma individual o grupal.
- Pruebas prácticas de forma individual o grupal.
- Pruebas orales.

La calificación de cada evaluación indica el progreso que ha tenido el alumnado. Se calcula mediante la media ponderada de las calificaciones de cada uno de los resultados de aprendizaje desde el principio del curso.

La relación entre resultados de aprendizaje y unidades de trabajo se puede observar en la siguiente tabla:

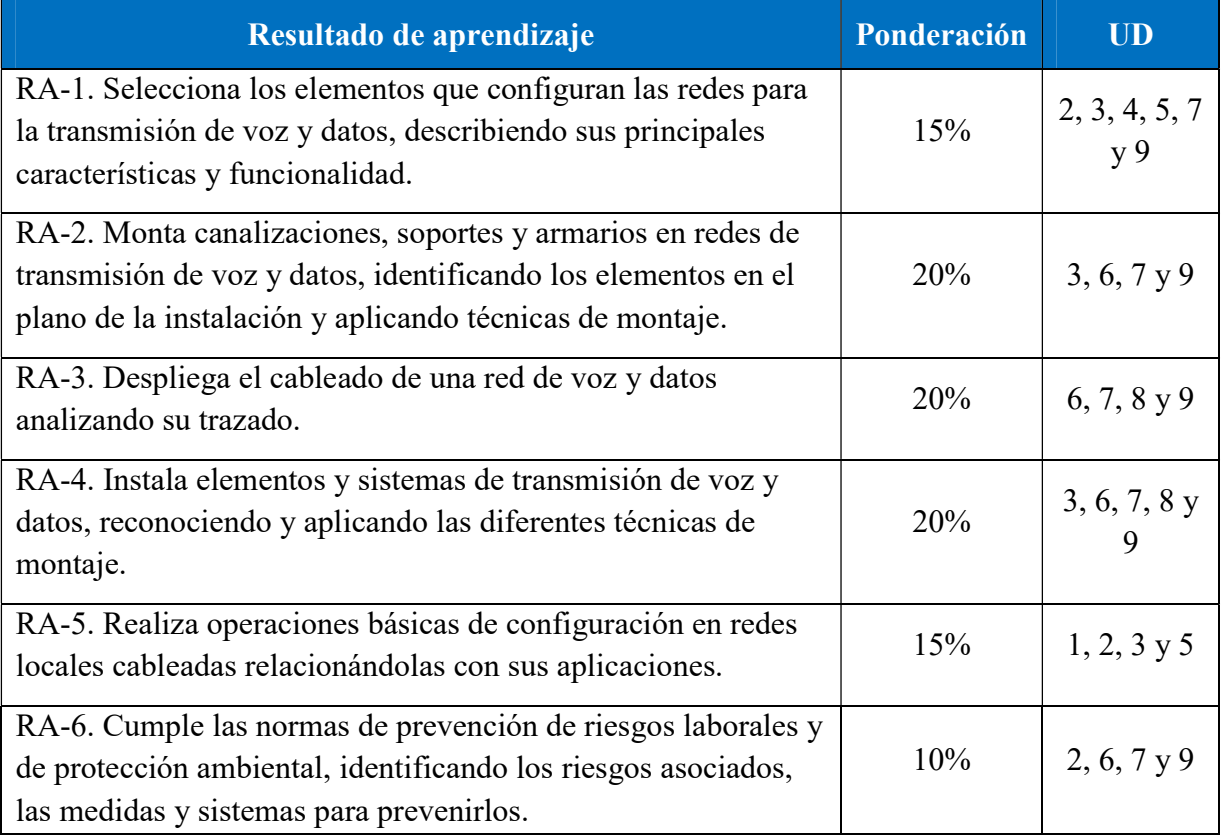

Cada instrumento de evaluación está asociado con los resultados de aprendizaje a través de los criterios de evaluación. Estos se calificarán y ponderarán a su vez y se ajustarán por último a la tabla anterior. Toda esta información quedará recogida en el cuaderno del profesor y libro de calificaciones.

## EVALUACIÓN ORDINARIA

Αŝ

**Gobierno de Canarias**<br>Consejería de Educación,<br>Universidades, Cultura y Deporces

#### Instrumentos de evaluación:

- Realización de ejercicios prácticos y pequeños trabajos de investigación en internet.
- Realización de pruebas practicas o teóricas.
- Observación directa del alumnado
- Pruebas de conocimiento de teoría por tema.
- Respeto y cumplimiento de las normas de clase y talleres.

#### Criterios de calificación

Los porcentajes se establecen en un 50% para las pruebas objetivas (exámenes escritos o en ordenador) y un 50% para las actividades individuales o en grupo.

Por lo tanto, la nota final viene determinada por los siguientes ítems:

- A) Actividades de enseñanza-aprendizaje el 50%.
- En este apartado entran las actividades individuales o en grupo realizadas en el ordenador.
- Hay que tener el 75 % de las actividades de clases realizadas para poder calificar esta parte. De lo contrario, el resultado será de cero.
- No todas las actividades de un tema serán evaluables, será determinado por el docente.
- Las actividades que se entreguen fuera de plazo tendrán una nota máxima de 5.

B) Por actividades específicas de la evaluación el 50%.

• Exámenes escritos o en ordenador: este apartado supone el 50% de la nota final. En cada trimestre se realizará como mínimo un examen, pudiendo realizarse pruebas parciales recuperables. En cada una de las pruebas, el alumno debe obtener una nota mínima de 5.

- La nota máxima de las recuperaciones será de 6.
- Los porcentajes en las UT tienen un desglose proporcional.

### EVALUACIÓN PENDIENTE

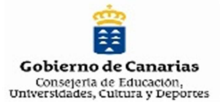

Para superar un módulo pendiente, el alumnado deberá realizar dicha recuperación en el curso siguiente, asistiendo a las clases correspondientes y realizando las evaluaciones pertinentes. En caso de que el alumno no pueda asistir a clase porque le corresponda en el mismo turno horario que sus clases de 2º curso, se le pedirán trabajos mensuales.

Se intentará programar el módulo pendiente para que esté evaluado antes de que el alumnado deba ir a la FCT.

#### EVALUACIÓN EXTRAORDINARIA

A final de curso se realizará una evaluación extraordinaria para aquellos alumnos que no hayan superado la evaluación ordinaria.

Los alumnos que realicen la evaluación extraordinaria tendrán una nota máxima de 5 puntos en la evaluación presentada. La nota final será la media de la nota de la evaluación extraordinaria con la nota de las evaluaciones que ya estaban superadas.

#### EVALUACIÓN ALTERNATIVA A LA EVALUACIÓN CONTÍNUA.

El alumnado que haya faltado a clase de forma justificada y no haya podido realizar determinadas actividades evaluables, tendrán la oportunidad de realizarlas en otro momento. Las actividades a realizar podrán ser iguales a las iniciales o diseñadas específicamente.

El alumnado que haya faltado a clase de forma injustificada, no alcanzando el número de faltas necesarias para la pérdida de la evaluación continua, realizarán las actividades fundamentales para la evaluación de los resultados de aprendizaje establecidos en el currículo. La nota máxima de estas actividades será de 6 puntos.

### 10. Metodología

El modelo actual de Formación Profesional Básica requiere una metodología didáctica que se adapte a la adquisición de las capacidades y competencias del alumnado y le facilite la transición hacia la vida activa y ciudadana y su continuidad en el sistema educativo. La metodología didáctica ha de ser activa y participativa, favoreciendo así el desarrollo de la capacidad del alumnado para aprender por sí mismo y trabajar en equipo.

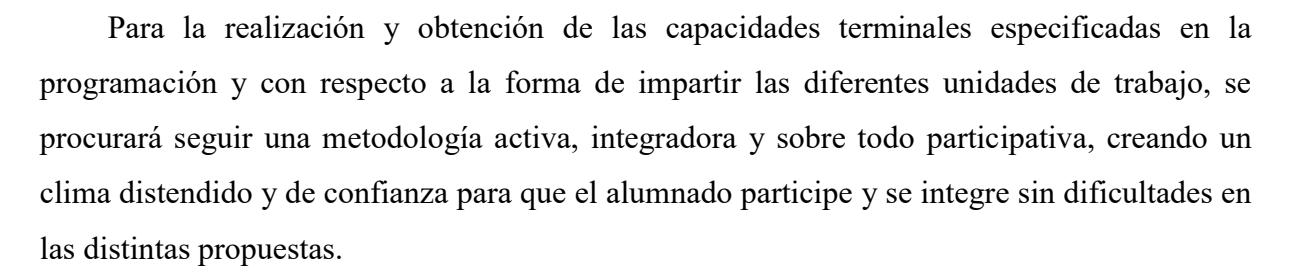

El método para desarrollar cada una de las unidades es el siguiente:

Se iniciará la unidad de trabajo siguiendo la dinámica de "lluvia de ideas" donde el alumno/a aporta conocimientos, opiniones e ideas previas del contenido de dicha unidad.

Se partirá de los conocimientos previos de los alumnos, teniendo en cuenta su diversidad y, sobre todo, que en las primeras unidades. Se realizarán actividades breves encaminadas a saber los conocimientos a priori del alumnado sobre la temática de la unidad.

Se trabajarán los contenidos a través del Aula Virtual Classroom de la consejería de educación, donde concentrarán actividades de simulación, cálculo, investigación, etc. Todo lo mencionado anteriormente se hará de forma que el alumnado se sitúe en el lugar de trabajo que ocuparía y tenga que resolver situaciones que se le puedan plantear, realizar tareas, plantear soluciones o trabajar en equipo.

Se intentará, en la medida de lo posible, que las actividades a desarrollar en el aula tengan un carácter grupal para formar al alumnado en el clima de trabajo en grupo.

Las actividades prácticas manuales que se puedan realizar, siempre que se pueda, serán individuales.

Esta programación queda abierta a la inclusión, sustitución y eliminación de las actividades de enseñanza aprendizaje, que el profesorado considere oportuno para adaptarse mejor a alumnado, a lo largo del curso.

#### 11. Escenarios de Enseñanza.

#### ENSEÑANZA PRESENCIAL

14

**Gobierno de Canarias**<br>Consejería de Educación,<br>Universidades, Cultura y Deporces

En el curso escolar 2023-2024 mientras las condiciones de salud lo permitan éste es el modelo que se explica en la programación.

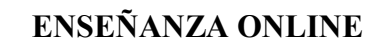

Αŝ

**Gobierno de Canarias**<br>Consejería de Educación,<br>Universidades, Cultura y Deportes

Si las condiciones de salud o seguridad no permiten la enseñanza presencial. Se estable este modelo, el cual no cambiaría la forma ni de evaluar ni de calificar establecidos en la programación, ya que la presentación de tareas y exámenes se harían a través de la plataforma Aula Virtual Moodle o Classroom. Si bien se deberá establecer el tiempo de las horas de conexión del alumnado por videoconferencia, pudiendo establecerlas a un máximo del 50% de las horas lectivas con constante seguimiento de la evolución.

### 12. Materiales y recursos didácticos

Los materiales y recursos didácticos necesarios para alcanzar los resultados de aprendizaje son:

- Espacios:
	- Aula de clase: que consta de equipos informáticos con acceso a internet, pizarra, sistema de proyección y audio.
	- Material de elaboración propia.
	- Software Microsoft word, Libreoffice y herramientas Google Workspace (G-Suite).
	- Libro Digital de Editex para FPB Montaje y mantenimiento de sistemas y componentes informáticos (ISBN 978-84-1321-850-2).
	- Video tutoriales.
	- Apuntes de Internet.

### 13. Medidas de atención a la diversidad

En los ciclos formativos la atención a la diversidad se establecerá mediante medidas metodológicas, ya que los contenidos mínimos no se pueden reducir.

### 14. Actividades Extraescolares

En principio no he contemplado ninguna actividad complementaria para este módulo.